# Получение списка ресурсов(врачей, оборудования, кабинетов)

Получение списка ресурсов с возможностью фильтрации по различным параметрам.

# Запрос

## Адрес запроса

GET: {{url}}/lpu/resources

# Параметры запроса

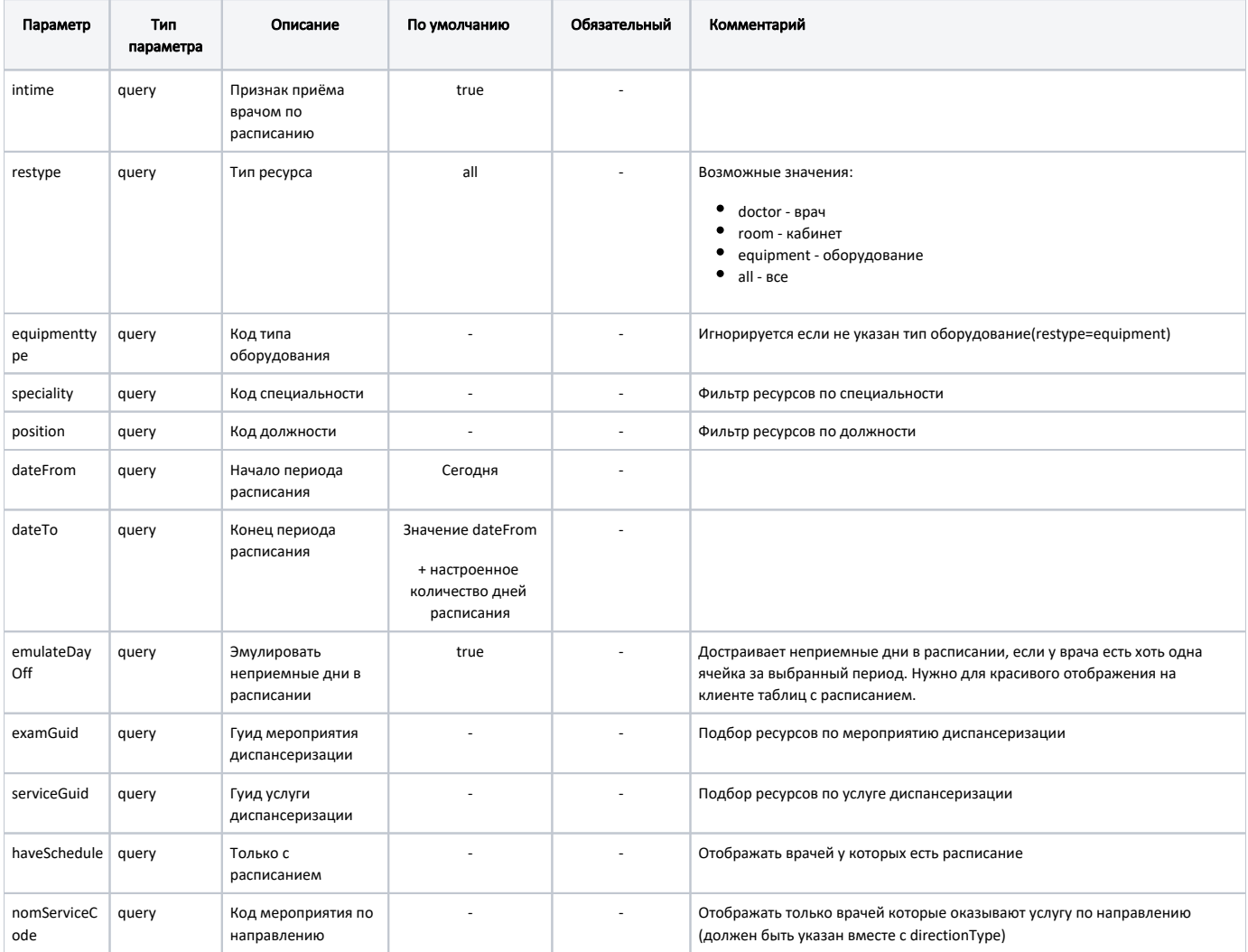

### Дополнительные параметры фильтрации

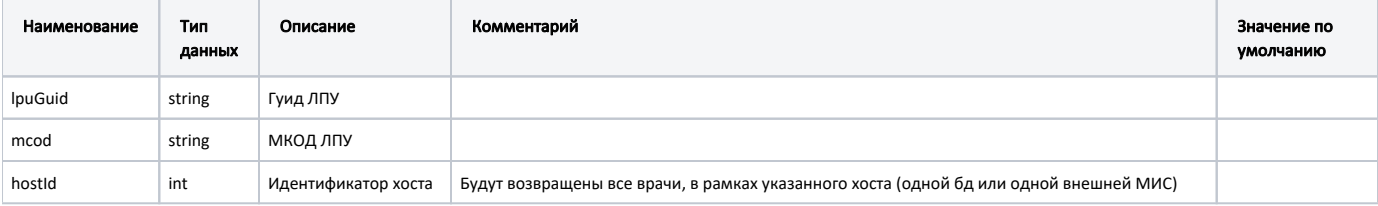

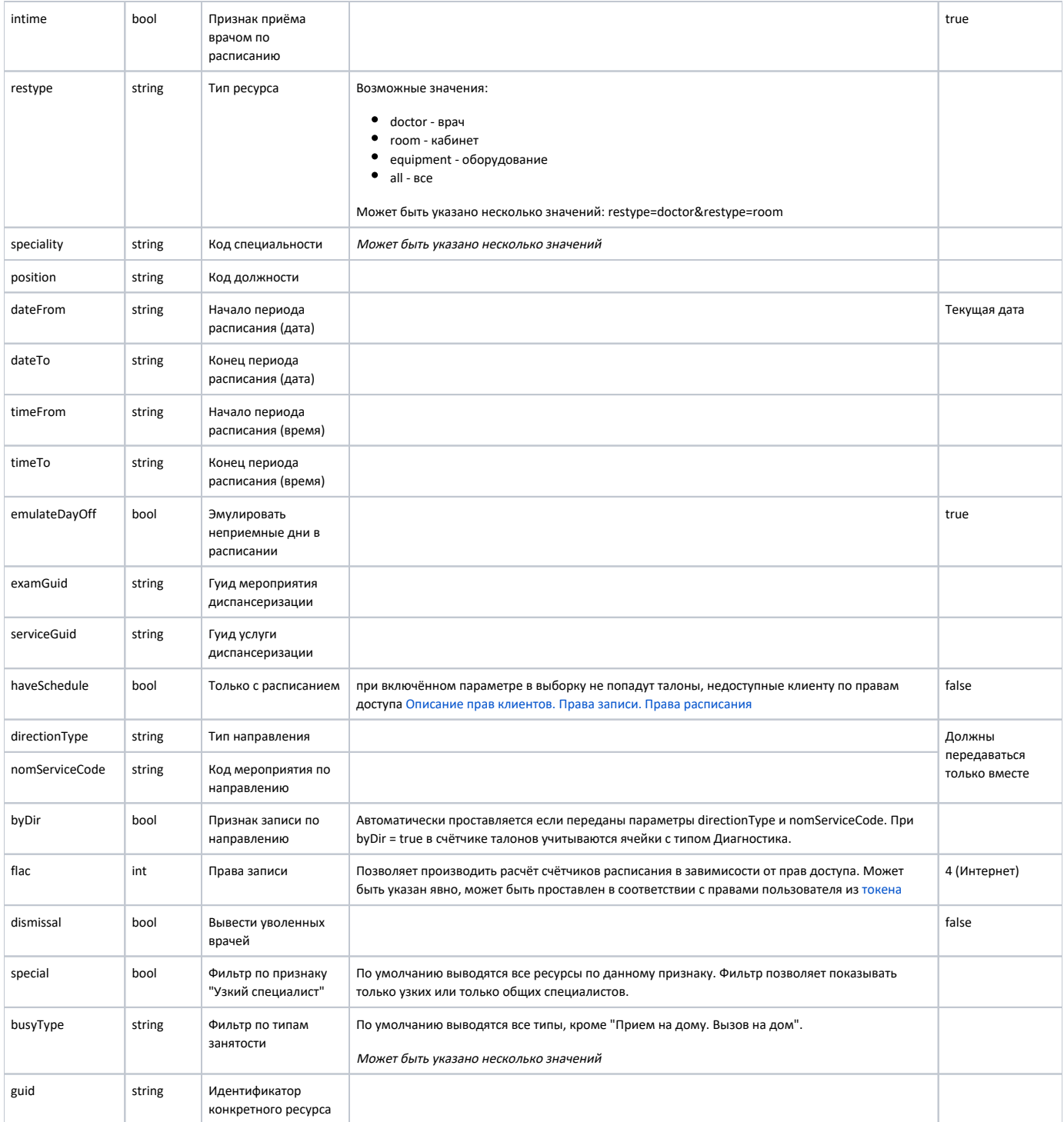

# Заголовки запроса

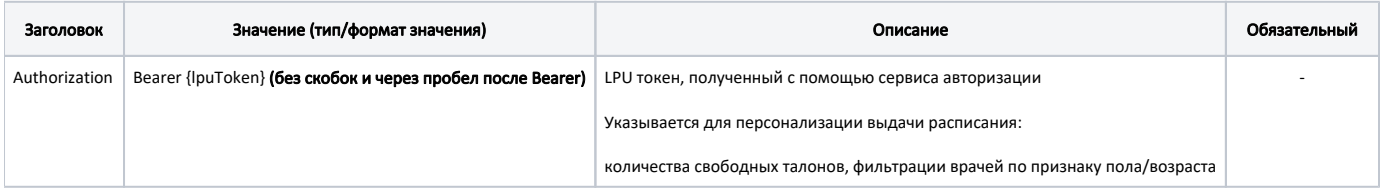

# Ответ сервера

В случае успешного выполнения сервер вернет ответ в формате JSON со следующими данными:

Модель: Array of Pecypc - DocPrvd

Ресурс. Сущность из таблицы hlt\_DocPrvd на которую заводят расписание. Может быть врачем, оборудованием или кабинетом

### Описание полей

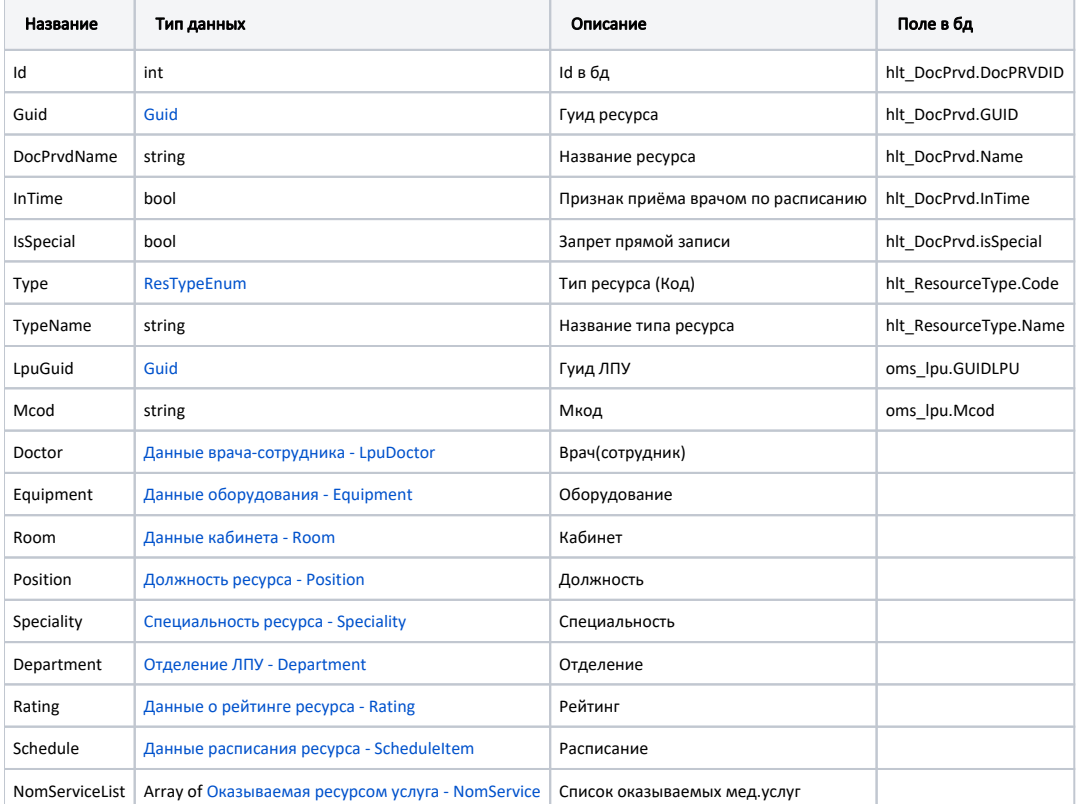

#### Пример модели в формате JSON

 $\{$ 

```
"guid": "f7d5a61c-f417-4121-8702-74514dc2fbea",
"docPrvdName": "",
"inTime": true,
"isSpecial": false,
"type": 1,"typeName": "",
"lpuGuid": "0a19283a-9df2-4785-9e18-cded395a3c66",
"mcod": "120101",
"doctor": {
       "guid": "41485e2c-4f63-4a4e-9e34-8d5009a19afa",
       "pcod": "5122",
        "family": "",
        "name": "",
        "patronymic": "",
        "snils": "000-000-000 00",
        "id": 1976
\},
"equipment": null,
"room": null,"position": {
        "name": " ",
        "code": "03",
       "id": 1816
```

```
 },
        "speciality": {
              "name": "",
               "code": "12100",
               "id": 1397
        },
        "department": {
               "guid": "0d804849-facf-415a-8bf8-3092787ad969",
               "name": ". ",
               "code": "13",
               "oid": "1.2.3.52.333",
               "id": 16351
        },
        "rating": {
               "value": "0.00",
                "voteCount": 0
        },
        "nomServiceList": [{
 "code": "B01.066.001",
 "name": " (, ) -- ",
                "paidTariff": {
                       "profitTypeCode": "3",
                       "profitTypeName": " ",
               "price": 1000.0
 }
        }],
        "schedule": {
                "closestEntry": {
                       "timeTableGuid": "0a7a6240-1dbb-480a-922b-34d1c5c25880",
                       "beginTime": "2018-10-01T17:00:00+03:00"
                },
               "days": [{
                        "date": "2018-10-01T00:00:00+03:00",
                        "beginTime": "07:00",
                        "endTime": "23:00",
                       "firstAvailableTime": "07:00",
                       "firstAvailableSlotGuid": "8827194b-67ea-467a-8610-1a8e699dabf7",
                       "ticketCount": 62,
                        "ticketsCanWrite": 16,
                        "busyType": {
                               "name": " ",
                               "type": 1,
                               "code": "4"
 }
               }]
        },
        "id": 653
```
#### Возможные ошибки

В случае возникновения ошибок будет возвращен [стандартный ответ сервера](http://confluence.softrust.ru/pages/viewpage.action?pageId=6586453).

#### equipmenttype

}